## *Открытка – сюрприз* **Технология 4 класс**

*Автор работы : Малашкевич Лариса Вячеславовна,*

*учитель начальных классов*

*МАОУ СОШ № 167 г. Екатеринбурга, 2018*

## **Для работы понадобятся:**

- **2 открытки (новых или подписанных**
	- **одинакового размера)**
- **2 листа цветного картона любых цветов**
- **Альбомный лист**

素

- **Линейка**
- **Карандаш простой**
- **Клей-карандаш**
- **Ножницы**

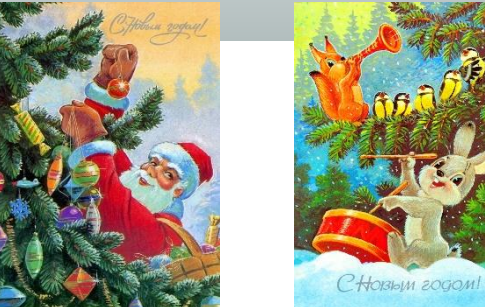

☆

## **1. Возьми картон синего цвета, вырежи его по размеру открытки.**

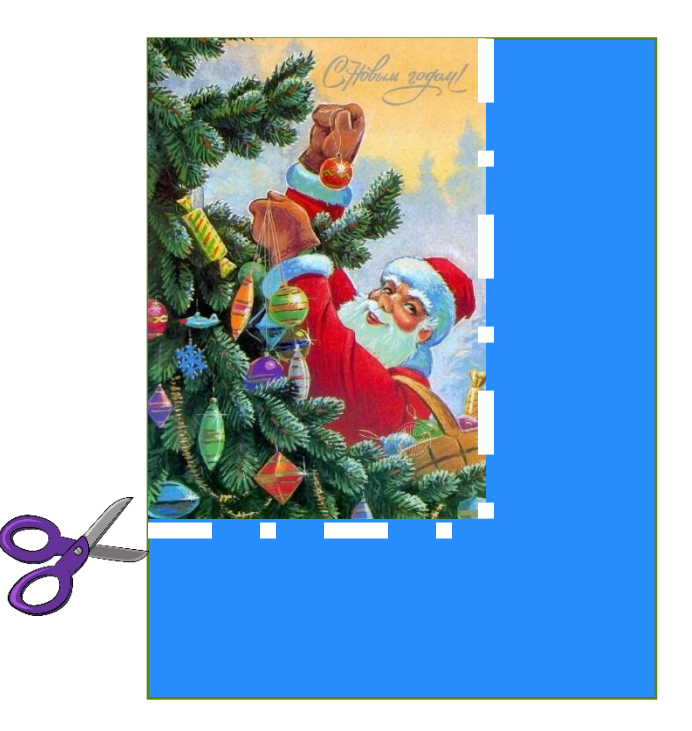

# **Результат**

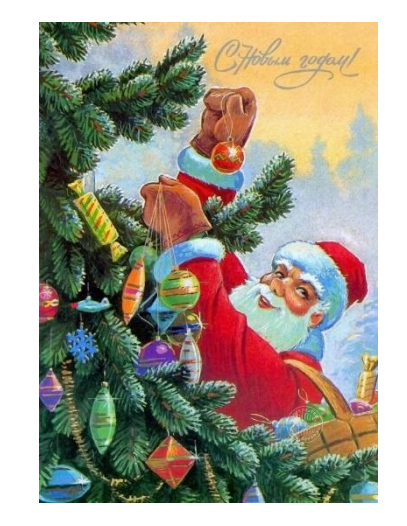

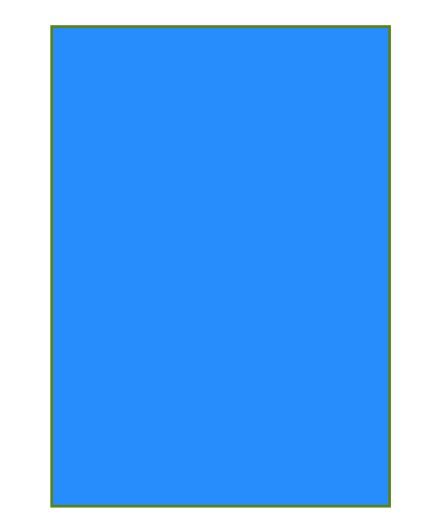

## **2. Возьми картон красного цвета, вырежи его по размеру открытки.**

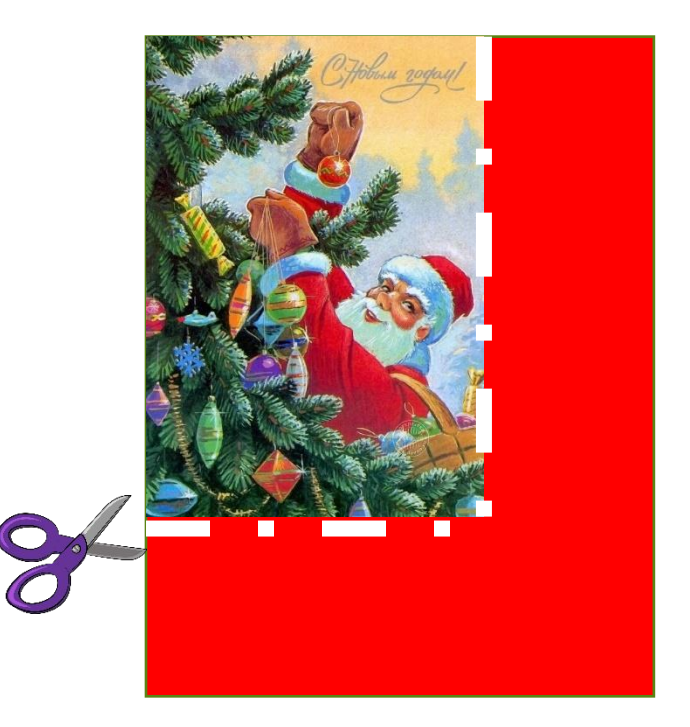

# **Результат**

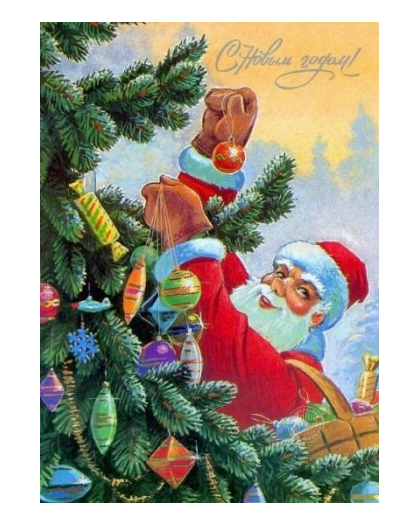

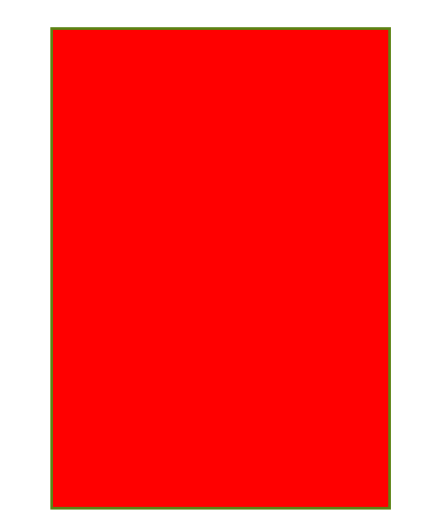

# **Размеры моей открытки 10 см 5 мм Х 15 см. Размеры твоей открытки могут быть такими же или другими.**

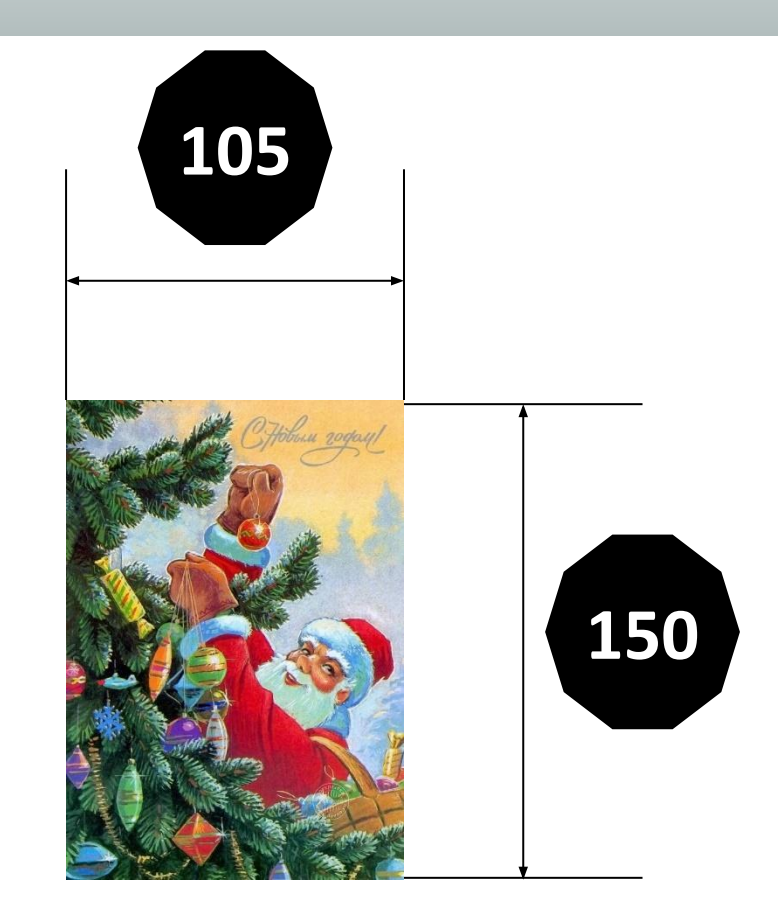

**3. Возьми альбомный лист. Начерти на нём 4 одинаковых детали – полоски. Они должны быть на 4 см больше ширины твоей открытки. Для моей открытки 14 см 5мм (10 см 5 мм + 4 см). Вырежи эти 4 полоски. <sup>145</sup>**

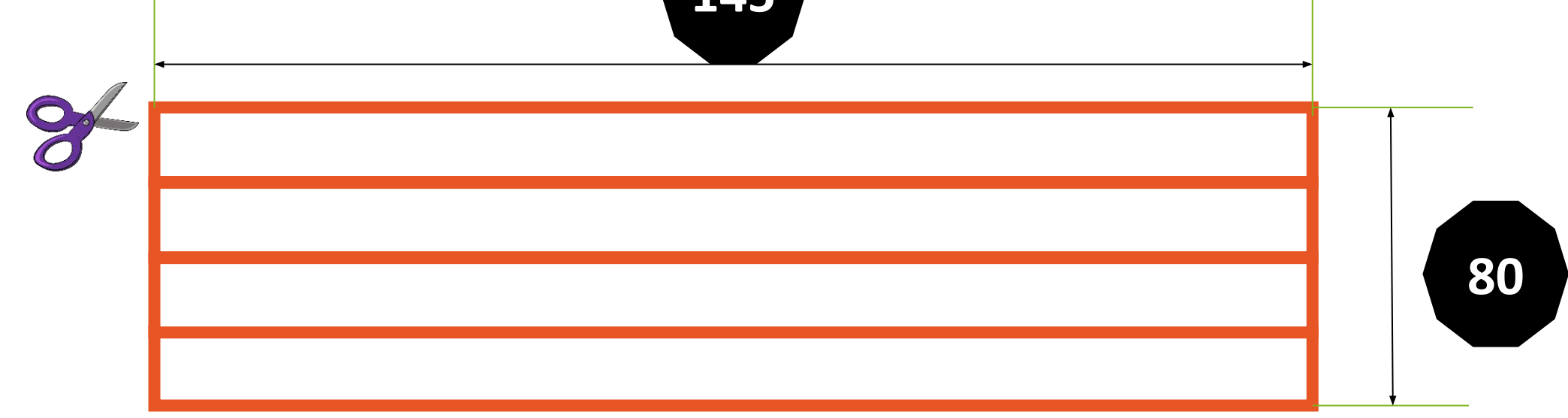

**4. Положи перед собой 2 прямоугольника цветного картона. Сверху положи 4 детали – полоски на картон. На краях полосок простым карандашом расставь цифры от**

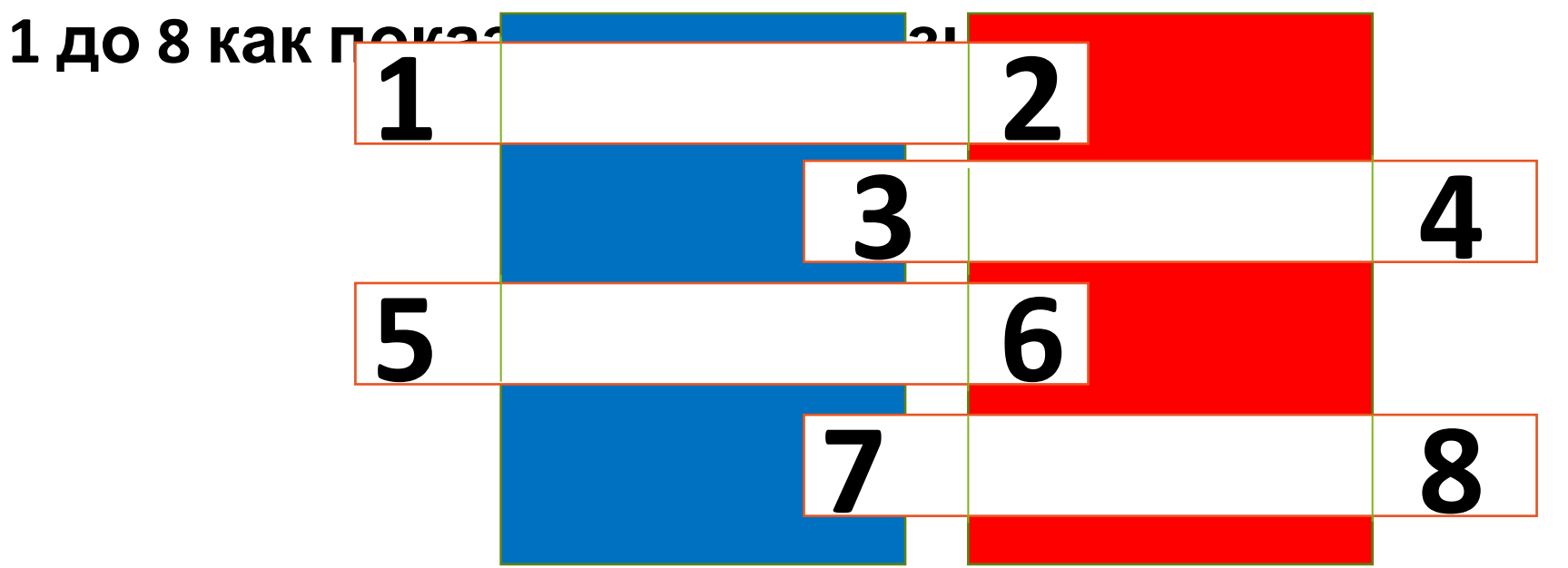

#### **5. Подогни по линиям.**

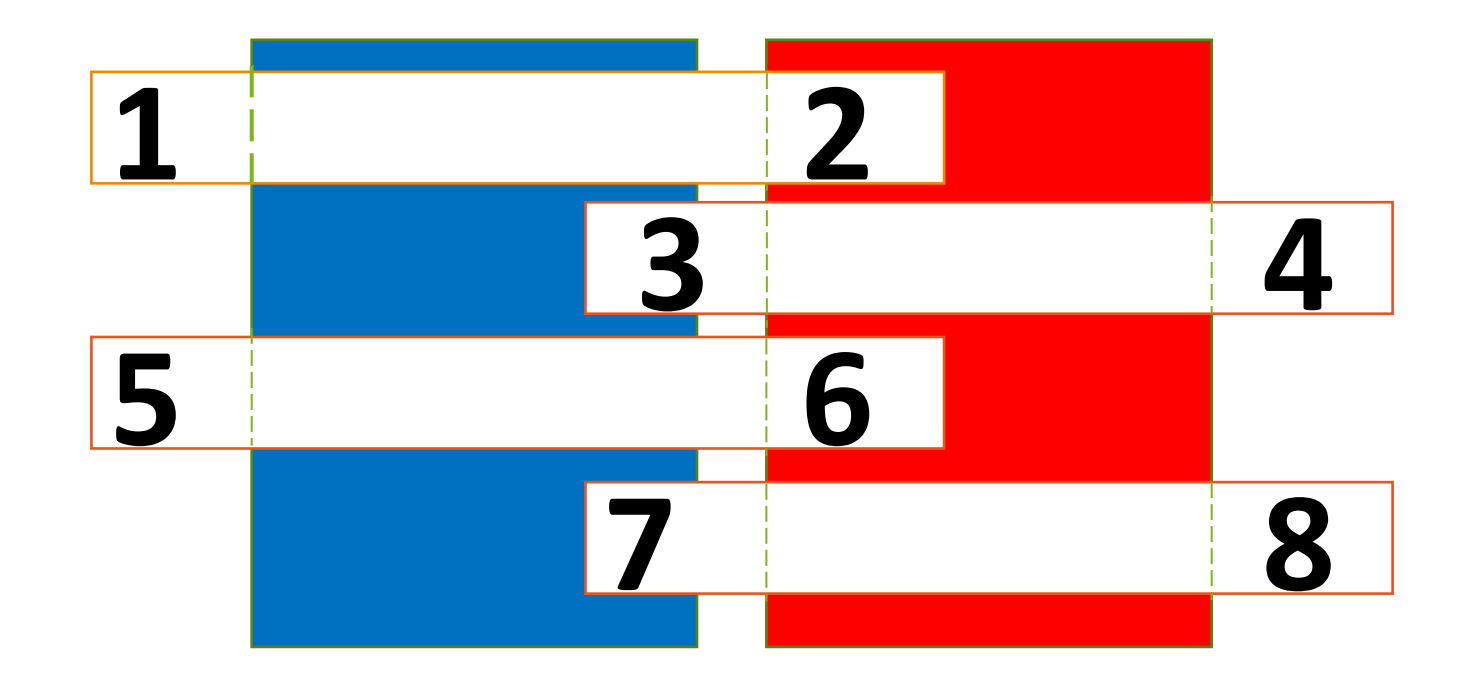

#### **6. Подклей углы 1, 3, 5, 7 под синий прямоугольник.**

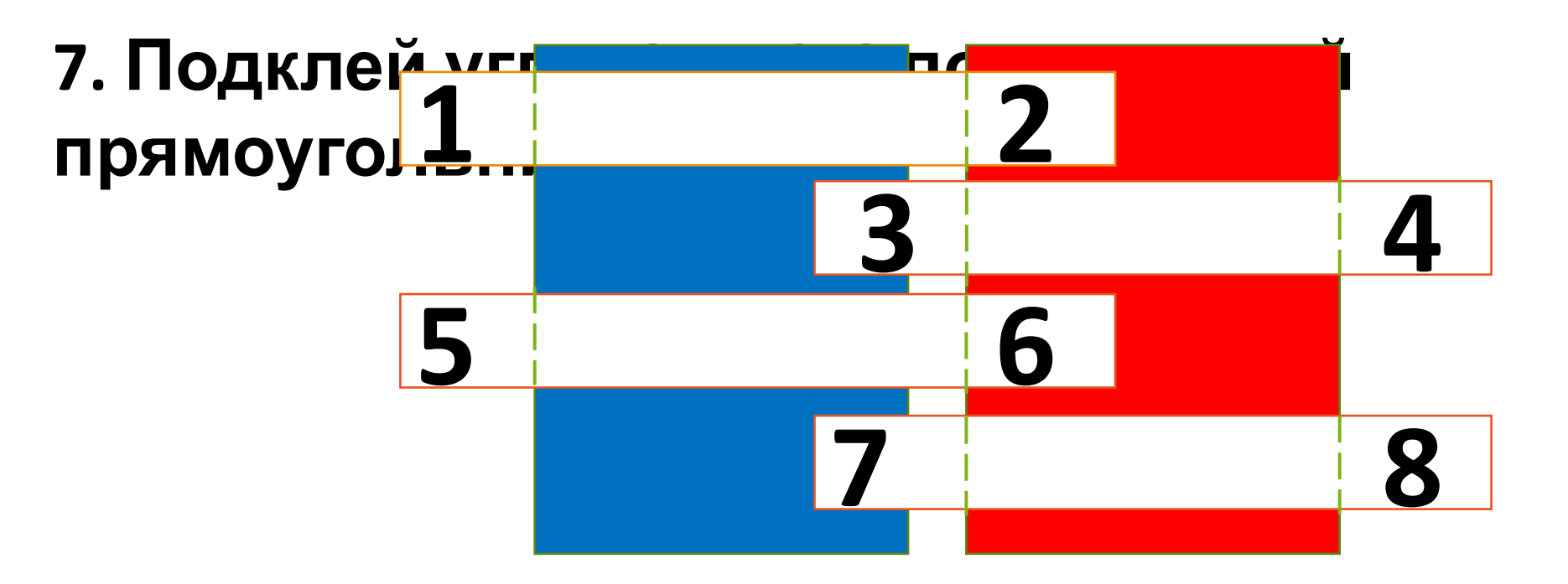

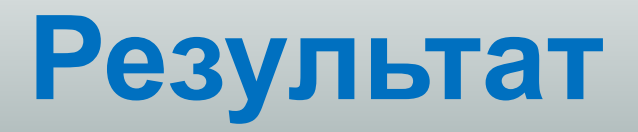

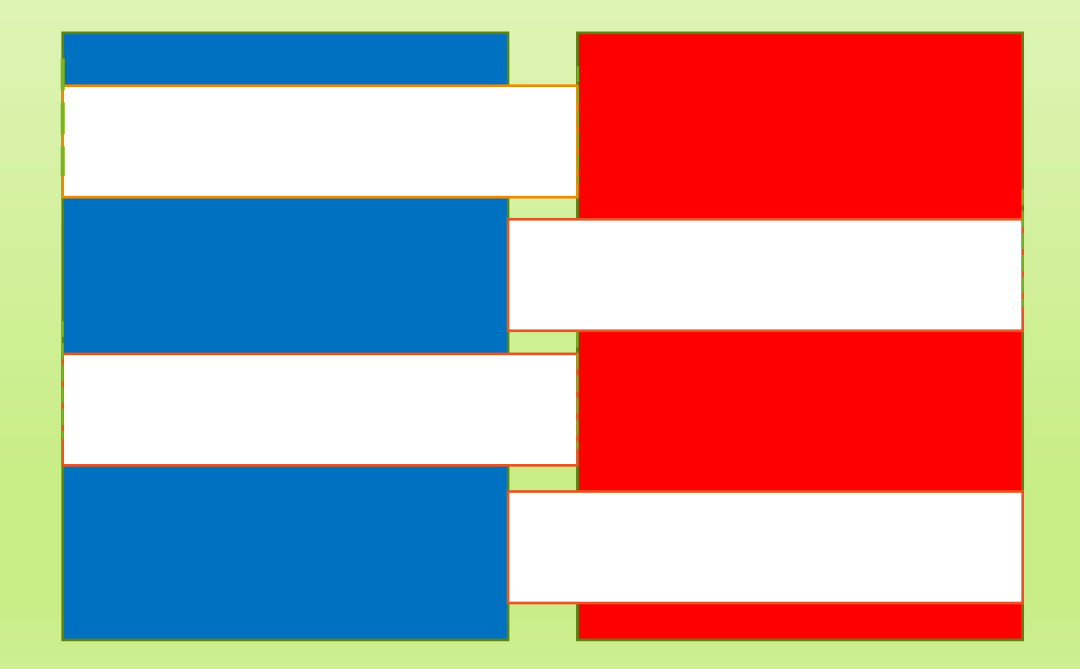

#### **8. Переверни прямоугольники изнаночной стороной вверх.**

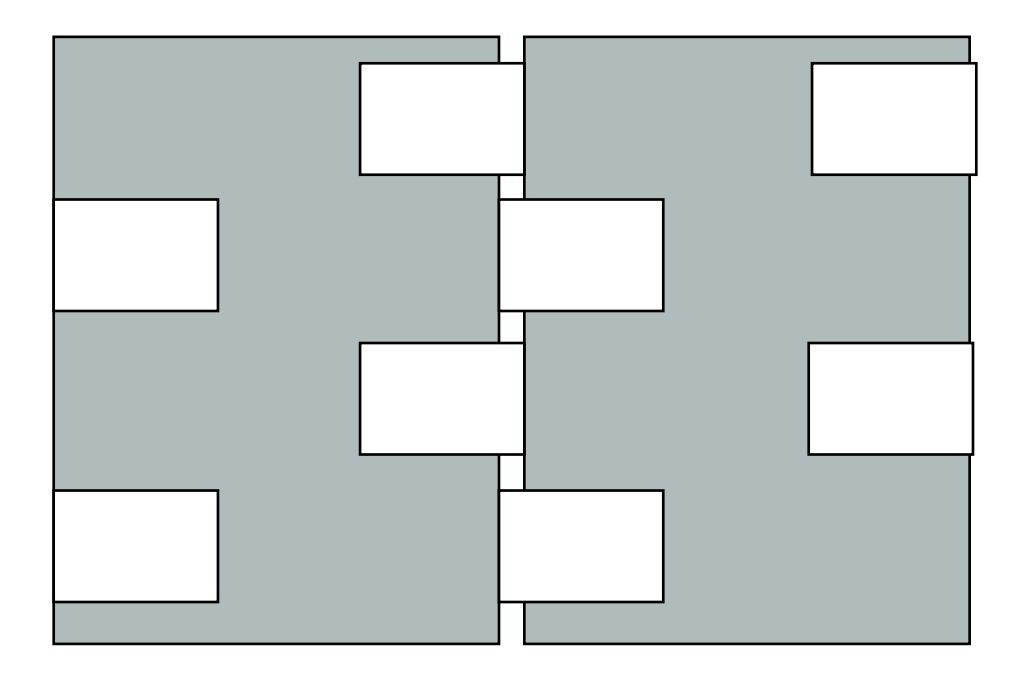

#### **9. Приклей на левую сторону одну открытку, на правую сторону вторую открытку.**

**План работы**

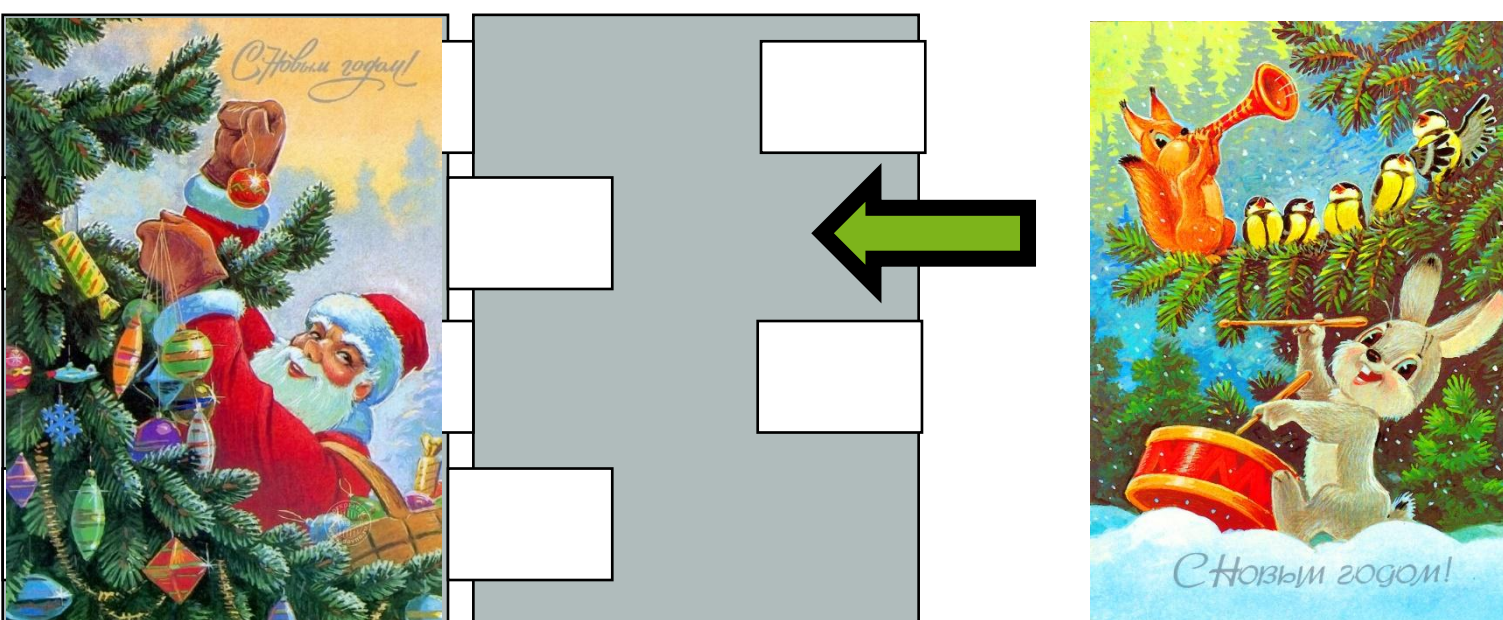

#### **Результат**

#### **А сейчас сюрприз! Секрет открытки в том, что она может открываться с любой стороны! Вот здорово! Порадуй открыткой своих близких! Ты молодец!**

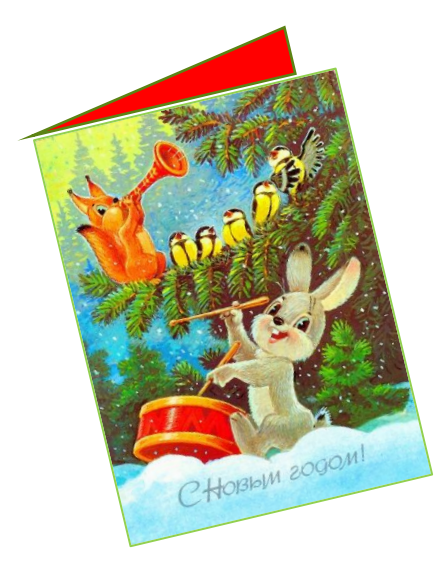

茶

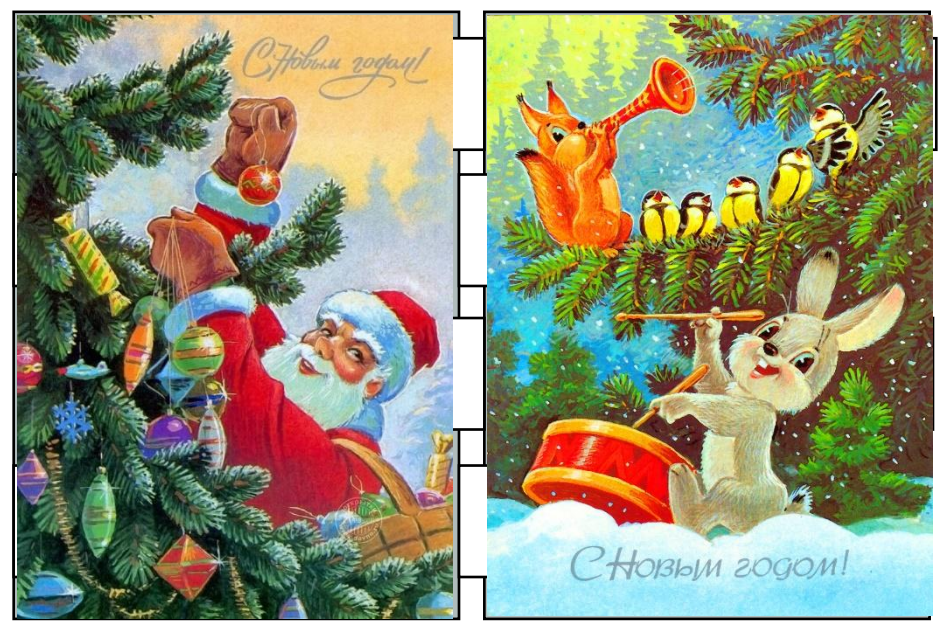

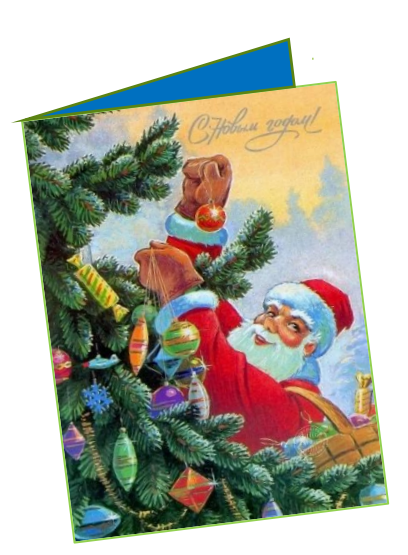

素

#### *Источники:*

http://clipart-library.com/image\_gallery2/Pencil-PNG.png

https://photolium.net/uploads/posts/2015-12/thumbs/1449424282\_18-zarubin-ussr-new-year-cards.jpg

http://i.ucrazy.ru/files/i/2012.12.17/1355759919\_otkrytka-83.jpg

https://hanslodge.com/images2018/scissors-pictures/scissors-pictures-19.png

http://fast.ulmart.ru/p/ym/347/34758/3475827.jpg

http://iichan.hk/b/arch/src/1361726717636.jpg

Шаблон выполнен корпорацией Майкрософт